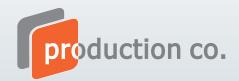

## **EXPAND** QuickScreen

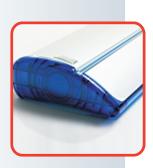

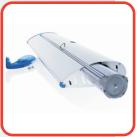

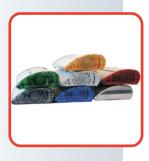

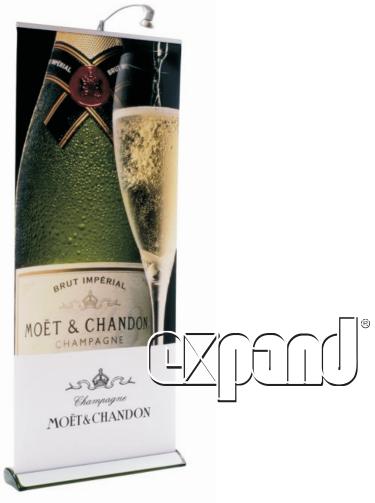

**Expand QuickScreen** je zaťažiteľný roll-up, stelesňujúci eleganciu, funkčnosť a kvalitu. Jeho atraktívny a unikátny dizajn dodáva Vašej prezentácii dimenziu exkluzivity a posilňuje tým dopad Vášho oznámenia na seminároch, konferenciách či pri iných marketingových príležitostiach. Expand QuickScreen je dostupný v piatich farebných vyhotoveniach. Vynaliezavý systém výmeny grafiky Vám umožní jednoducho aktualizovať Vašu prezentáciu. Bezprostredná prezentácia je pripravená do 30 sekúnd. Vaša správa môže byť jednoducho aktualizovaná vďaka výmennej kazete na grafický panel. Vyberte si farbu, ktorá ladí s Vašou grafikou a logom.

e-mail: brno@produco.cz

Šířka: 50, 85 a 100 cm Výška: 160 - 225 cm Farba: strieborná

**Bočnice:** modrá, sivá, zelená, červená,

chrómová, žltá a transparentná

## Transportní taška

Súčasťou každého produktu je nylonová transportní taška.

|   | QuickScreen 304,00                                             |
|---|----------------------------------------------------------------|
|   | - vrátane transportnej tašky                                   |
|   |                                                                |
| < | Grafický panel G1 34,00                                        |
|   | - banner 450g, s jemnou štruktúrou                             |
|   | Grafický panel G3 45,00                                        |
|   | <ul> <li>nepriesvitný roll-up materiál 250g, hladký</li> </ul> |
|   | Grafický panel G4 52,00                                        |
|   | - nepriesvitný banner 625g, hladký                             |
|   | Grafický panel G10 36,00                                       |
|   | <ul> <li>nepriesvitný roll-up materiál 350g, hladký</li> </ul> |
|   |                                                                |

- ceny sú uvedené bez DPH

PRODUCTION Co., spol. s r.o., Božetěchova 36, 612 00 Brno tel.: +420 533 433 141, 533 433 712